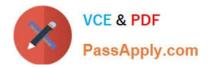

# 1Z0-1055-22<sup>Q&As</sup>

Oracle Financials Cloud: Payables 2022 Implementation Professional

# Pass Oracle 1Z0-1055-22 Exam with 100% Guarantee

Free Download Real Questions & Answers **PDF** and **VCE** file from:

https://www.passapply.com/1z0-1055-22.html

100% Passing Guarantee 100% Money Back Assurance

Following Questions and Answers are all new published by Oracle Official Exam Center

Instant Download After Purchase

100% Money Back Guarantee

- 😳 365 Days Free Update
- 800,000+ Satisfied Customers

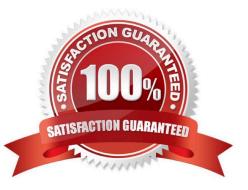

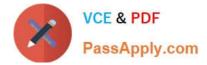

## **QUESTION 1**

Your customer has requested a modification to the payment file to meet the acceptable bank standards. The changes were based on a format of a seeded payment process profile which is already in use. The only changes made are to the field positions. What two steps can make these changes work?

A. No change in the template is needed as we can achieve this using user-defined validations to move the positions as required.

B. Keep the payment process profile and leave the format programs unchanged.

C. Copy and modify the existing template to alter the positions as requested by the bank.

D. Create a newpayment process profile and a new format program.

E. Create a new template to make changes as requested by the bank.

F. Oracle Data Integrator or Golden Gate can be used to map the fields as required.

Correct Answer: CE

### **QUESTION 2**

An installment for \$1,000 USD is due for payment on January 10, 2019. The installment has two discounts: the first discount date is December 5, 2018 for \$150 USD and the second discount date is December 20, 2018 for \$50 USD. The Pay Date Basis on the supplier site is Discount.

You submit a Payment Process Request with the following criteria:

Payment Date = December 5, 2018 Pay Through Date = December 25, 2018 Date Basis = Pay Date AlwaysTake Discount option is enabled

What will be the resulting status of the installment and discount?

A. The installment is selected and a discount of \$50 USD (the second discount) is applied.

B. The installment is selected and a discount of \$200 USD (\$150+ \$50) is applied.

C. The installment is selected and a discount of \$150 USD is applied because the Always Take Discount option was enabled.

D. The installment is selected but no discount is applied because the payment date is after the discount dates.

E. The installment is not selected because the first discount date is before the Pay Through Date.

Correct Answer: C

Discount Taken Amount is 150 USD. Although the Payment Date is after the discount dates, the first discount is taken because the optionAlways take discount is enabled.

References:https://docs.oracle.com/cloud/farel8/financialscs\_gs/FAPPP/F1011879AN1739 3.htm

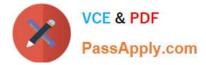

## **QUESTION 3**

If you accidentally paid an invoice using Create Payment flow, can you undo the operation?

- A. yes, by canceling the payment process from the process monitor
- B. Cancel the invoice and create a new one.
- C. yes, by voiding the payment created
- D. yes, by creating a credit memo to offset the payment
- E. no

Correct Answer: C

#### **QUESTION 4**

What is the recommendation when setting up Reconciliation Rule Sets?

A. One to One rules should be sequenced below rules of other types.

B. Many to Many rules should always be used last in the sequence.

C. One to One rules should be sequenced above rules of other types.

D. Many to Many rules should always be used first in the sequence.

Correct Answer: C

#### **QUESTION 5**

Which three are supported image formats for the Integrated Imaging solution? (Choose three.)

A. RTF

- B. JPEG
- C. TIFF
- D. XLS
- E. PNG

Correct Answer: BCE

Latest 1Z0-1055-22 Dumps

1Z0-1055-22 PDF Dumps

1Z0-1055-22 VCE Dumps